Next Topic: Undecidability.

 $\blacktriangleright$  Undecidability.

#### Barber paradox.

Barber announces:

"The barber shaves every person who does not shave themselves."

"The barber shaves every person who does not shave themselves."

Who shaves the barber?

"The barber shaves every person who does not shave themselves."

Who shaves the barber?

Get around paradox?

"The barber shaves every person who does not shave themselves."

Who shaves the barber?

Get around paradox? The barber lies.

<span id="page-6-0"></span>Naive Set Theory: Any definable collection is a set.

Naive Set Theory: Any definable collection is a set.

$$
\exists y \forall x (x \in y \iff P(x)) \tag{1}
$$

Naive Set Theory: Any definable collection is a set.

$$
\exists y \forall x (x \in y \iff P(x)) \tag{1}
$$

*y* is the set of elements that satifies the proposition *P*(*x*).

Naive Set Theory: Any definable collection is a set.

$$
\exists y \forall x (x \in y \iff P(x)) \tag{1}
$$

*y* is the set of elements that satifies the proposition *P*(*x*).  $P(x) = x \notin X$ .

Naive Set Theory: Any definable collection is a set.

$$
\exists y \forall x (x \in y \iff P(x)) \tag{1}
$$

*y* is the set of elements that satifies the proposition *P*(*x*).  $P(x) = x \notin X$ .

There exists a  $y$  that satisfies statement [1](#page-6-0) for  $P(.)$ .

Naive Set Theory: Any definable collection is a set.

$$
\exists y \forall x (x \in y \iff P(x)) \tag{1}
$$

*y* is the set of elements that satifies the proposition *P*(*x*).  $P(x) = x \notin X$ . There exists a  $y$  that satisfies statement [1](#page-6-0) for  $P(.)$ .

Take  $x = y$ .

Naive Set Theory: Any definable collection is a set.

$$
\exists y \forall x (x \in y \iff P(x)) \tag{1}
$$

*y* is the set of elements that satifies the proposition *P*(*x*).  $P(x) = x \notin X$ . There exists a  $y$  that satisfies statement [1](#page-6-0) for  $P(.)$ . Take  $x = y$ .

$$
y\in y\iff y\notin y.
$$

Naive Set Theory: Any definable collection is a set.

$$
\exists y \forall x (x \in y \iff P(x)) \tag{1}
$$

*y* is the set of elements that satifies the proposition *P*(*x*).  $P(x) = x \notin X$ . There exists a  $y$  that satisfies statement [1](#page-6-0) for  $P(.)$ . Take  $x = y$ .

$$
y\in y\iff y\notin y.
$$

Oops!

Naive Set Theory: Any definable collection is a set.

$$
\exists y \forall x (x \in y \iff P(x)) \tag{1}
$$

*y* is the set of elements that satifies the proposition *P*(*x*).  $P(x) = x \notin X$ . There exists a  $y$  that satisfies statement [1](#page-6-0) for  $P(.)$ . Take  $x = y$ .

$$
y\in y\iff y\notin y.
$$

Oops!

What type of object is a set that contain sets?

Naive Set Theory: Any definable collection is a set.

$$
\exists y \forall x (x \in y \iff P(x)) \tag{1}
$$

*y* is the set of elements that satifies the proposition *P*(*x*).  $P(x) = x \notin X$ . There exists a  $y$  that satisfies statement [1](#page-6-0) for  $P(.)$ . Take  $x = y$ .

$$
y\in y\iff y\notin y.
$$

Oops!

What type of object is a set that contain sets? Axioms changed.

Goedel: Any set of axioms is either

Goedel: Any set of axioms is either inconsistent (can prove false statements) or

Goedel: Any set of axioms is either inconsistent (can prove false statements) or incomplete (true statements cannot be proven.)

Goedel: Any set of axioms is either inconsistent (can prove false statements) or

incomplete (true statements cannot be proven.)

Concrete example:

Goedel:

Any set of axioms is either inconsistent (can prove false statements) or incomplete (true statements cannot be proven.)

Concrete example:

Continuum hypothesis: "no cardinatity between reals and naturals."

Goedel:

Any set of axioms is either inconsistent (can prove false statements) or incomplete (true statements cannot be proven.)

Concrete example:

Continuum hypothesis: "no cardinatity between reals and naturals."

Continuum hypothesis not disprovable in ZFC (Goedel 1940.)

Goedel:

Any set of axioms is either inconsistent (can prove false statements) or incomplete (true statements cannot be proven.)

Concrete example:

Continuum hypothesis: "no cardinatity between reals and naturals."

Continuum hypothesis not disprovable in ZFC (Goedel 1940.)

Continuum hypothesis not provable. (Cohen 1963: only Fields medal in logic)

Goedel:

Any set of axioms is either inconsistent (can prove false statements) or incomplete (true statements cannot be proven.)

Concrete example:

Continuum hypothesis: "no cardinatity between reals and naturals."

Continuum hypothesis not disprovable in ZFC (Goedel 1940.)

Continuum hypothesis not provable. (Cohen 1963: only Fields medal in logic)

BTW:

Goedel:

Any set of axioms is either inconsistent (can prove false statements) or incomplete (true statements cannot be proven.)

Concrete example:

Continuum hypothesis: "no cardinatity between reals and naturals."

Continuum hypothesis not disprovable in ZFC (Goedel 1940.)

Continuum hypothesis not provable. (Cohen 1963: only Fields medal in logic)

BTW:

**Cantor** 

Goedel:

Any set of axioms is either inconsistent (can prove false statements) or incomplete (true statements cannot be proven.)

Concrete example:

Continuum hypothesis: "no cardinatity between reals and naturals."

Continuum hypothesis not disprovable in ZFC (Goedel 1940.)

Continuum hypothesis not provable. (Cohen 1963: only Fields medal in logic)

BTW:

Cantor ..bipolar disorder..

Goedel:

Any set of axioms is either inconsistent (can prove false statements) or incomplete (true statements cannot be proven.)

Concrete example:

Continuum hypothesis: "no cardinatity between reals and naturals."

Continuum hypothesis not disprovable in ZFC (Goedel 1940.)

Continuum hypothesis not provable. (Cohen 1963: only Fields medal in logic)

BTW:

Cantor ..bipolar disorder..

Goedel

Goedel:

Any set of axioms is either inconsistent (can prove false statements) or incomplete (true statements cannot be proven.)

Concrete example:

Continuum hypothesis: "no cardinatity between reals and naturals."

Continuum hypothesis not disprovable in ZFC (Goedel 1940.)

Continuum hypothesis not provable. (Cohen 1963: only Fields medal in logic)

BTW:

Cantor ..bipolar disorder..

Goedel ..starved himself out of fear of being poisoned..

Goedel:

Any set of axioms is either inconsistent (can prove false statements) or incomplete (true statements cannot be proven.)

Concrete example:

Continuum hypothesis: "no cardinatity between reals and naturals."

Continuum hypothesis not disprovable in ZFC (Goedel 1940.)

Continuum hypothesis not provable. (Cohen 1963: only Fields medal in logic)

BTW:

Cantor ..bipolar disorder..

Goedel ..starved himself out of fear of being poisoned.. Russell

Goedel:

Any set of axioms is either inconsistent (can prove false statements) or incomplete (true statements cannot be proven.)

Concrete example:

Continuum hypothesis: "no cardinatity between reals and naturals."

Continuum hypothesis not disprovable in ZFC (Goedel 1940.)

Continuum hypothesis not provable. (Cohen 1963: only Fields medal in logic)

BTW:

Cantor ..bipolar disorder..

Goedel ..starved himself out of fear of being poisoned.. Russell .. was fine...

Goedel:

Any set of axioms is either inconsistent (can prove false statements) or incomplete (true statements cannot be proven.)

Concrete example:

Continuum hypothesis: "no cardinatity between reals and naturals."

Continuum hypothesis not disprovable in ZFC (Goedel 1940.)

Continuum hypothesis not provable. (Cohen 1963: only Fields medal in logic)

BTW:

Cantor ..bipolar disorder..

Goedel ..starved himself out of fear of being poisoned.. Russell .. was fine.....but for ...

Goedel:

Any set of axioms is either inconsistent (can prove false statements) or incomplete (true statements cannot be proven.)

Concrete example:

Continuum hypothesis: "no cardinatity between reals and naturals."

Continuum hypothesis not disprovable in ZFC (Goedel 1940.)

Continuum hypothesis not provable. (Cohen 1963: only Fields medal in logic)

BTW:

Cantor ..bipolar disorder..

Goedel ..starved himself out of fear of being poisoned..

Russell .. was fine.....but for ...two schizophrenic children..

Goedel:

Any set of axioms is either inconsistent (can prove false statements) or incomplete (true statements cannot be proven.)

Concrete example:

Continuum hypothesis: "no cardinatity between reals and naturals."

Continuum hypothesis not disprovable in ZFC (Goedel 1940.)

Continuum hypothesis not provable. (Cohen 1963: only Fields medal in logic)

BTW:

Cantor ..bipolar disorder..

Goedel ..starved himself out of fear of being poisoned.. Russell .. was fine.....but for ...two schizophrenic children.. Dangerous work?

Goedel:

Any set of axioms is either inconsistent (can prove false statements) or incomplete (true statements cannot be proven.)

Concrete example:

Continuum hypothesis: "no cardinatity between reals and naturals."

Continuum hypothesis not disprovable in ZFC (Goedel 1940.)

Continuum hypothesis not provable. (Cohen 1963: only Fields medal in logic)

BTW:

Cantor ..bipolar disorder..

Goedel ..starved himself out of fear of being poisoned..

Russell .. was fine.....but for ...two schizophrenic children.. Dangerous work?

See Logicomix by Doxiaidis, Papadimitriou (professor here),

#### Is it actually useful?

Write me a program checker!

#### Is it actually useful?

Write me a program checker! Check that the compiler works!
Write me a program checker!

Check that the compiler works!

How about.. Check that the compiler terminates on a certain input.

Write me a program checker!

Check that the compiler works!

How about.. Check that the compiler terminates on a certain input. *HALT*(*P*,*I*)

Write me a program checker!

Check that the compiler works!

How about.. Check that the compiler terminates on a certain input.

*HALT*(*P*,*I*) *P* - program

Write me a program checker!

Check that the compiler works!

How about.. Check that the compiler terminates on a certain input.

```
HALT(P,I)
P - program
I - input.
```
Write me a program checker!

Check that the compiler works!

How about.. Check that the compiler terminates on a certain input.

*HALT*(*P*,*I*) *P* - program *I* - input.

Determines if *P*(*I*) (*P* run on *I*) halts or loops forever.

Write me a program checker!

Check that the compiler works!

How about.. Check that the compiler terminates on a certain input.

*HALT*(*P*,*I*) *P* - program *I* - input.

Determines if *P*(*I*) (*P* run on *I*) halts or loops forever.

Notice:

Write me a program checker!

Check that the compiler works!

How about.. Check that the compiler terminates on a certain input.

*HALT*(*P*,*I*) *P* - program *I* - input.

Determines if *P*(*I*) (*P* run on *I*) halts or loops forever.

Notice: Need a computer

Write me a program checker!

Check that the compiler works!

How about.. Check that the compiler terminates on a certain input.

*HALT*(*P*,*I*) *P* - program

*I* - input.

Determines if *P*(*I*) (*P* run on *I*) halts or loops forever.

Notice: Need a computer ...with the notion of a stored program!!!!

Write me a program checker!

Check that the compiler works!

How about.. Check that the compiler terminates on a certain input.

*HALT*(*P*,*I*) *P* - program

*I* - input.

Determines if *P*(*I*) (*P* run on *I*) halts or loops forever.

Notice: Need a computer ...with the notion of a stored program!!!! (not an adding machine!

Write me a program checker!

Check that the compiler works!

How about.. Check that the compiler terminates on a certain input.

*HALT*(*P*,*I*)

*P* - program

*I* - input.

Determines if *P*(*I*) (*P* run on *I*) halts or loops forever.

Notice: Need a computer ...with the notion of a stored program!!!! (not an adding machine! not a person and an adding machine.)

Write me a program checker!

Check that the compiler works!

How about.. Check that the compiler terminates on a certain input.

*HALT*(*P*,*I*)

*P* - program

*I* - input.

Determines if *P*(*I*) (*P* run on *I*) halts or loops forever.

Notice: Need a computer ...with the notion of a stored program!!!! (not an adding machine! not a person and an adding machine.)

Write me a program checker!

Check that the compiler works!

How about.. Check that the compiler terminates on a certain input.

*HALT*(*P*,*I*)

*P* - program

*I* - input.

Determines if *P*(*I*) (*P* run on *I*) halts or loops forever.

Notice: Need a computer ...with the notion of a stored program!!!! (not an adding machine! not a person and an adding machine.)

Program is a text string.

Write me a program checker!

Check that the compiler works!

How about.. Check that the compiler terminates on a certain input.

*HALT*(*P*,*I*)

*P* - program

*I* - input.

Determines if *P*(*I*) (*P* run on *I*) halts or loops forever.

Notice:

Need a computer

...with the notion of a stored program!!!!

(not an adding machine! not a person and an adding machine.)

Program is a text string.

Text string can be an input to a program.

Write me a program checker!

Check that the compiler works!

How about.. Check that the compiler terminates on a certain input.

*HALT*(*P*,*I*)

*P* - program

*I* - input.

Determines if *P*(*I*) (*P* run on *I*) halts or loops forever.

Notice:

Need a computer

...with the notion of a stored program!!!!

(not an adding machine! not a person and an adding machine.)

Program is a text string. Text string can be an input to a program. Program can be an input to a program.

Write me a program checker!

Check that the compiler works!

How about.. Check that the compiler terminates on a certain input.

*HALT*(*P*,*I*)

*P* - program

*I* - input.

Determines if *P*(*I*) (*P* run on *I*) halts or loops forever.

Notice:

Need a computer

...with the notion of a stored program!!!!

(not an adding machine! not a person and an adding machine.)

Program is a text string. Text string can be an input to a program. Program can be an input to a program.

*HALT*(*P*,*I*)

*HALT*(*P*,*I*) *P* - program

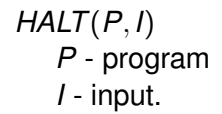

*HALT*(*P*,*I*) *P* - program *I* - input.

Determines if *P*(*I*) (*P* run on *I*) halts or loops forever.

*HALT*(*P*,*I*) *P* - program *I* - input.

#### Determines if *P*(*I*) (*P* run on *I*) halts or loops forever.

Run *P* on *I* and check!

*HALT*(*P*,*I*) *P* - program *I* - input.

Determines if *P*(*I*) (*P* run on *I*) halts or loops forever.

Run *P* on *I* and check!

How long do you wait?

*HALT*(*P*,*I*) *P* - program *I* - input.

Determines if *P*(*I*) (*P* run on *I*) halts or loops forever.

Run *P* on *I* and check!

How long do you wait?

Something about infinity here, maybe?

*HALT*(*P*,*I*)

*HALT*(*P*,*I*) *P* - program

$$
HALT(P, I)
$$

\n
$$
P - program
$$

\n
$$
I - input
$$

*HALT*(*P*,*I*) *P* - program *I* - input.

Determines if *P*(*I*) (*P* run on *I*) halts or loops forever.

*HALT*(*P*,*I*) *P* - program *I* - input.

Determines if *P*(*I*) (*P* run on *I*) halts or loops forever.

**Theorem:** There is no program HALT.

*HALT*(*P*,*I*) *P* - program *I* - input.

Determines if *P*(*I*) (*P* run on *I*) halts or loops forever.

**Theorem:** There is no program HALT.

**Proof:** Yes!

*HALT*(*P*,*I*) *P* - program *I* - input.

Determines if *P*(*I*) (*P* run on *I*) halts or loops forever.

**Theorem:** There is no program HALT.

**Proof:** Yes! No!

*HALT*(*P*,*I*) *P* - program *I* - input.

Determines if *P*(*I*) (*P* run on *I*) halts or loops forever.

**Theorem:** There is no program HALT.

**Proof:** Yes! No! Yes!

*HALT*(*P*,*I*) *P* - program *I* - input.

Determines if *P*(*I*) (*P* run on *I*) halts or loops forever.

**Theorem:** There is no program HALT.

**Proof:** Yes! No! Yes! No!

*HALT*(*P*,*I*) *P* - program *I* - input.

Determines if *P*(*I*) (*P* run on *I*) halts or loops forever.

**Theorem:** There is no program HALT.

**Proof:** Yes! No! Yes! No! No!

*HALT*(*P*,*I*) *P* - program *I* - input.

Determines if *P*(*I*) (*P* run on *I*) halts or loops forever.

**Theorem:** There is no program HALT.

**Proof:** Yes! No! Yes! No! No! Yes!

*HALT*(*P*,*I*) *P* - program *I* - input.

Determines if *P*(*I*) (*P* run on *I*) halts or loops forever.

**Theorem:** There is no program HALT.

**Proof:** Yes! No! Yes! No! No! Yes! No!
*HALT*(*P*,*I*) *P* - program *I* - input.

Determines if *P*(*I*) (*P* run on *I*) halts or loops forever.

**Theorem:** There is no program HALT.

**Proof:** Yes! No! Yes! No! No! Yes! No! Yes!

*HALT*(*P*,*I*) *P* - program *I* - input.

Determines if *P*(*I*) (*P* run on *I*) halts or loops forever.

**Theorem:** There is no program HALT.

**Proof:** Yes! No! Yes! No! No! Yes! No! Yes!

*HALT*(*P*,*I*) *P* - program *I* - input.

Determines if *P*(*I*) (*P* run on *I*) halts or loops forever.

**Theorem:** There is no program HALT.

**Proof:** Yes! No! Yes! No! No! Yes! No! Yes!

*HALT*(*P*,*I*) *P* - program *I* - input.

Determines if *P*(*I*) (*P* run on *I*) halts or loops forever.

**Theorem:** There is no program HALT.

**Proof:** Yes! No! Yes! No! No! Yes! No! Yes!

What is he talking about?

*HALT*(*P*,*I*) *P* - program *I* - input.

Determines if *P*(*I*) (*P* run on *I*) halts or loops forever.

**Theorem:** There is no program HALT.

**Proof:** Yes! No! Yes! No! No! Yes! No! Yes!

What is he talking about? (A) He is confused.

*HALT*(*P*,*I*) *P* - program *I* - input.

Determines if *P*(*I*) (*P* run on *I*) halts or loops forever.

**Theorem:** There is no program HALT.

**Proof:** Yes! No! Yes! No! No! Yes! No! Yes! ..

What is he talking about? (A) He is confused. (B) Fermat's Theorem.

*HALT*(*P*,*I*) *P* - program *I* - input.

Determines if *P*(*I*) (*P* run on *I*) halts or loops forever.

**Theorem:** There is no program HALT.

**Proof:** Yes! No! Yes! No! No! Yes! No! Yes!

What is he talking about?

- (A) He is confused.
- (B) Fermat's Theorem.
- (C) Diagonalization.

*HALT*(*P*,*I*) *P* - program *I* - input.

Determines if *P*(*I*) (*P* run on *I*) halts or loops forever.

**Theorem:** There is no program HALT.

**Proof:** Yes! No! Yes! No! No! Yes! No! Yes!

What is he talking about?

- (A) He is confused.
- (B) Fermat's Theorem.
- (C) Diagonalization.

(C).

**Proof:**

**Proof:** Assume there is a program *HALT*(·,·).

**Proof:** Assume there is a program *HALT*(·,·).

Turing(P)

**Proof:** Assume there is a program *HALT*(·,·).

Turing(P)

1. If  $HALT(P,P) = "halts", then go into an infinite loop.$ 

**Proof:** Assume there is a program *HALT*(·,·).

Turing(P)

- 1. If  $HALT(P,P) = "halts", then go into an infinite loop.$
- 2. Otherwise, halt immediately.

**Proof:** Assume there is a program *HALT*(·,·).

Turing(P)

- 1. If  $HALT(P,P) = "halts", then go into an infinite loop.$
- 2. Otherwise, halt immediately.

Assumption: there is a program HALT.

**Proof:** Assume there is a program *HALT*(·,·).

Turing(P)

- 1. If  $HALT(P,P) = "halts",$  then go into an infinite loop.
- 2. Otherwise, halt immediately.

Assumption: there is a program HALT. There is text that "is" the program HALT.

**Proof:** Assume there is a program *HALT*(·,·).

Turing(P)

- 1. If  $HALT(P,P) = "halts",$  then go into an infinite loop.
- 2. Otherwise, halt immediately.

Assumption: there is a program HALT. There is text that "is" the program HALT. There is text that is the program Turing.

**Proof:** Assume there is a program *HALT*(·,·).

Turing(P)

- 1. If  $HALT(P,P) = "halts",$  then go into an infinite loop.
- 2. Otherwise, halt immediately.

Assumption: there is a program HALT. There is text that "is" the program HALT. There is text that is the program Turing. Can run Turing on Turing!

**Proof:** Assume there is a program *HALT*(·,·).

Turing(P) 1. If  $HALT(P,P) = "halts",$  then go into an infinite loop. 2. Otherwise, halt immediately.

Assumption: there is a program HALT. There is text that "is" the program HALT. There is text that is the program Turing. Can run Turing on Turing!

Does Turing(Turing) halt?

**Proof:** Assume there is a program *HALT*(·,·).

Turing(P) 1. If  $HALT(P,P) = "halts",$  then go into an infinite loop. 2. Otherwise, halt immediately.

Assumption: there is a program HALT. There is text that "is" the program HALT. There is text that is the program Turing. Can run Turing on Turing!

Does Turing(Turing) halt?

Turing(Turing) halts

**Proof:** Assume there is a program *HALT*(·,·).

Turing(P) 1. If  $HALT(P,P) = "halts", then go into an infinite loop.$ 2. Otherwise, halt immediately.

Assumption: there is a program HALT. There is text that "is" the program HALT. There is text that is the program Turing. Can run Turing on Turing!

Does Turing(Turing) halt?

Turing(Turing) halts

 $\implies$  then HALTS(Turing, Turing) = halts

**Proof:** Assume there is a program *HALT*(·,·).

Turing(P) 1. If  $HALT(P,P) = "halts", then go into an infinite loop.$ 2. Otherwise, halt immediately.

Assumption: there is a program HALT. There is text that "is" the program HALT. There is text that is the program Turing. Can run Turing on Turing!

Does Turing(Turing) halt?

Turing(Turing) halts

- $\implies$  then HALTS(Turing, Turing) = halts
- $\implies$  Turing(Turing) loops forever.

**Proof:** Assume there is a program *HALT*(·,·).

Turing(P) 1. If  $HALT(P,P) = "halts", then go into an infinite loop.$ 2. Otherwise, halt immediately.

Assumption: there is a program HALT. There is text that "is" the program HALT. There is text that is the program Turing. Can run Turing on Turing!

Does Turing(Turing) halt?

Turing(Turing) halts

- $\implies$  then HALTS(Turing, Turing) = halts
- $\implies$  Turing(Turing) loops forever.

Turing(Turing) loops forever

**Proof:** Assume there is a program *HALT*(·,·).

Turing(P) 1. If  $HALT(P,P) = "halts", then go into an infinite loop.$ 2. Otherwise, halt immediately.

Assumption: there is a program HALT. There is text that "is" the program HALT. There is text that is the program Turing. Can run Turing on Turing!

Does Turing(Turing) halt?

Turing(Turing) halts

- $\implies$  then HALTS(Turing, Turing) = halts
- $\implies$  Turing(Turing) loops forever.

Turing(Turing) loops forever

 $\implies$  then HALTS(Turing, Turing)  $\neq$  halts

**Proof:** Assume there is a program *HALT*(·,·).

Turing(P) 1. If  $HALT(P,P) = "halts", then go into an infinite loop.$ 

2. Otherwise, halt immediately.

Assumption: there is a program HALT. There is text that "is" the program HALT. There is text that is the program Turing. Can run Turing on Turing!

Does Turing(Turing) halt?

Turing(Turing) halts

- $\implies$  then HALTS(Turing, Turing) = halts
- $\implies$  Turing(Turing) loops forever.

Turing(Turing) loops forever

- $\implies$  then HALTS(Turing, Turing)  $\neq$  halts
- $\implies$  Turing(Turing) halts.

**Proof:** Assume there is a program *HALT*(·,·).

Turing(P) 1. If  $HALT(P,P) = "halts", then go into an infinite loop.$ 2. Otherwise, halt immediately.

Assumption: there is a program HALT. There is text that "is" the program HALT. There is text that is the program Turing. Can run Turing on Turing!

Does Turing(Turing) halt?

Turing(Turing) halts

- $\implies$  then HALTS(Turing, Turing) = halts
- $\implies$  Turing(Turing) loops forever.

Turing(Turing) loops forever

- $\implies$  then HALTS(Turing, Turing)  $\neq$  halts
- $\implies$  Turing(Turing) halts.

Contradiction.

**Proof:** Assume there is a program *HALT*(·,·).

Turing(P)

- 1. If  $HALT(P,P) = "halts", then go into an infinite loop.$
- 2. Otherwise, halt immediately.

Assumption: there is a program HALT. There is text that "is" the program HALT. There is text that is the program Turing. Can run Turing on Turing!

Does Turing(Turing) halt?

Turing(Turing) halts

- $\implies$  then HALTS(Turing, Turing) = halts
- $\implies$  Turing(Turing) loops forever.

Turing(Turing) loops forever

- $\implies$  then HALTS(Turing, Turing)  $\neq$  halts
- $\implies$  Turing(Turing) halts.

Contradiction. Program HALT does not exist!

**Proof:** Assume there is a program *HALT*(·,·).

Turing(P) 1. If  $HALT(P,P) = "halts", then go into an infinite loop.$ 

2. Otherwise, halt immediately.

Assumption: there is a program HALT. There is text that "is" the program HALT. There is text that is the program Turing. Can run Turing on Turing!

Does Turing(Turing) halt?

Turing(Turing) halts

- $\implies$  then HALTS(Turing, Turing) = halts
- $\implies$  Turing(Turing) loops forever.

Turing(Turing) loops forever

- $\implies$  then HALTS(Turing, Turing)  $\neq$  halts
- $\implies$  Turing(Turing) halts.

Contradiction. Program HALT does not exist!

**Proof:** Assume there is a program *HALT*(·,·).

Turing(P)

- 1. If  $HALT(P,P) = "halts", then go into an infinite loop.$
- 2. Otherwise, halt immediately.

Assumption: there is a program HALT. There is text that "is" the program HALT. There is text that is the program Turing. Can run Turing on Turing!

Does Turing(Turing) halt?

Turing(Turing) halts

- $\implies$  then HALTS(Turing, Turing) = halts
- $\implies$  Turing(Turing) loops forever.

Turing(Turing) loops forever

- $\implies$  then HALTS(Turing, Turing)  $\neq$  halts
- $\implies$  Turing(Turing) halts.

Contradiction. Program HALT does not exist! Questions?

Any program is a fixed length string.

Any program is a fixed length string. Fixed length strings are enumerable.

Any program is a fixed length string. Fixed length strings are enumerable. Program halts or not any input, which is a string.

Any program is a fixed length string. Fixed length strings are enumerable. Program halts or not any input, which is a string.

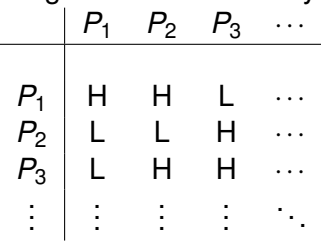

Any program is a fixed length string. Fixed length strings are enumerable. Program halts or not any input, which is a string.

 $P_1$   $P_2$   $P_3$   $\cdots$ *P*<sup>1</sup> H H L ··· *P*<sup>2</sup> L L H ··· *P*<sup>3</sup> L H H ··· . . . . . . . . . . . . . . . Halt - diagonal.

Any program is a fixed length string. Fixed length strings are enumerable.

Program halts or not any input, which is a string.

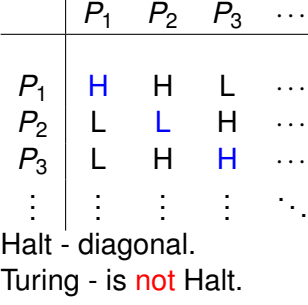

Any program is a fixed length string. Fixed length strings are enumerable.

Program halts or not any input, which is a string.

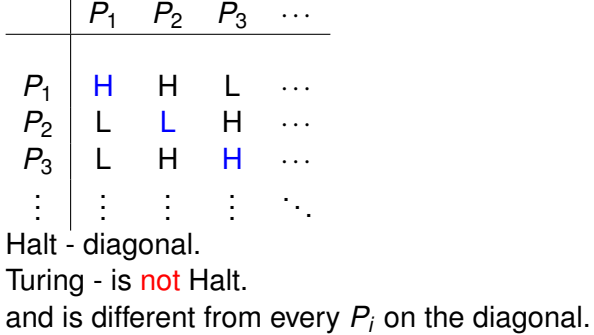

Any program is a fixed length string. Fixed length strings are enumerable.

Program halts or not any input, which is a string.

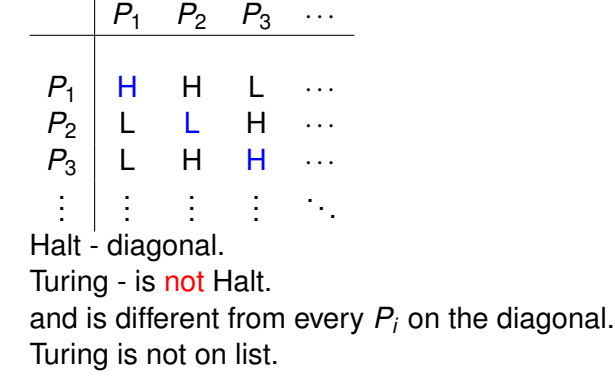
Any program is a fixed length string. Fixed length strings are enumerable.

Program halts or not any input, which is a string.

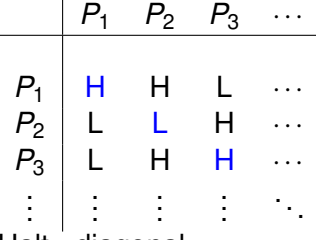

Halt - diagonal.

Turing - is not Halt.

and is different from every *P<sup>i</sup>* on the diagonal. Turing is not on list. Turing is not a program.

Any program is a fixed length string. Fixed length strings are enumerable.

Program halts or not any input, which is a string.

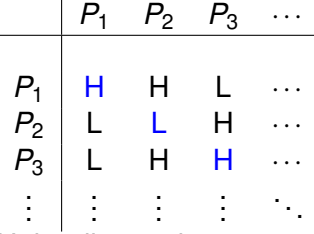

Halt - diagonal.

Turing - is not Halt.

and is different from every *P<sup>i</sup>* on the diagonal. Turing is not on list. Turing is not a program. Turing can be constructed from Halt.

Any program is a fixed length string. Fixed length strings are enumerable.

Program halts or not any input, which is a string.

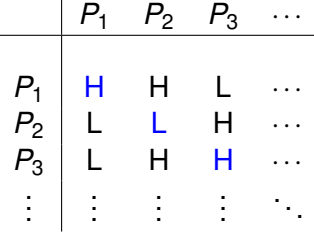

Halt - diagonal.

Turing - is not Halt.

and is different from every *P<sup>i</sup>* on the diagonal. Turing is not on list. Turing is not a program. Turing can be constructed from Halt.

Halt does not exist!

Any program is a fixed length string. Fixed length strings are enumerable.

Program halts or not any input, which is a string.

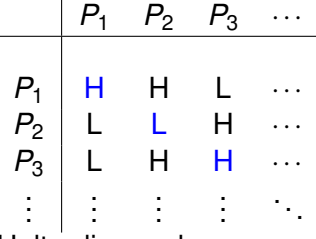

Halt - diagonal.

Turing - is not Halt.

and is different from every *P<sup>i</sup>* on the diagonal.

Turing is not on list. Turing is not a program.

Turing can be constructed from Halt.

Halt does not exist!

Assumed HALT(*P*,*I*) existed.

Assumed HALT(*P*,*I*) existed. What is *P*?

Assumed HALT(*P*,*I*) existed. What is *P*? Text.

Assumed HALT(*P*,*I*) existed. What is *P*? Text. What is *I*?

Assumed HALT(*P*,*I*) existed. What is *P*? Text. What is *I*? Text.

Assumed HALT(*P*,*I*) existed. What is *P*? Text. What is *I*? Text.

Assumed HALT(*P*,*I*) existed. What is *P*? Text. What is *I*? Text.

What does it mean to have a program HALT(*P*,*I*).

Assumed HALT(*P*,*I*) existed. What is *P*? Text. What is *I*? Text.

What does it mean to have a program HALT(*P*,*I*). You have *Text* that is the program HALT(*P*,*I*).

Assumed HALT(*P*,*I*) existed. What is *P*? Text. What is *I*? Text.

What does it mean to have a program HALT(*P*,*I*). You have *Text* that is the program HALT(*P*,*I*).

Assumed HALT(*P*,*I*) existed.

What is *P*? Text.

What is *I*? Text.

What does it mean to have a program HALT(*P*,*I*). You have *Text* that is the program HALT(*P*,*I*).

Have \_\_\_ that is the program TURING.

Assumed HALT(*P*,*I*) existed. What is *P*? Text. What is *I*? Text.

What does it mean to have a program HALT(*P*,*I*). You have *Text* that is the program HALT(*P*,*I*).

Have Text that is the program TURING.

Assumed HALT(*P*,*I*) existed.

What is *P*? Text.

What is *I*? Text.

What does it mean to have a program HALT(*P*,*I*). You have *Text* that is the program HALT(*P*,*I*).

Have Text that is the program TURING. Here it is!!

Assumed HALT(*P*,*I*) existed.

What is *P*? Text.

What is *I*? Text.

What does it mean to have a program HALT(*P*,*I*). You have *Text* that is the program HALT(*P*,*I*).

Have Text that is the program TURING. Here it is!! Turing(P)

Assumed HALT(*P*,*I*) existed.

What is *P*? Text.

What is *I*? Text.

What does it mean to have a program HALT(*P*,*I*). You have *Text* that is the program HALT(*P*,*I*).

Have Text that is the program TURING. Here it is!!

Turing(P)

1. If  $HALT(P,P) = "halts"$ , then go into an infinite loop.

Assumed HALT(*P*,*I*) existed.

What is *P*? Text.

What is *I*? Text.

What does it mean to have a program HALT(*P*,*I*). You have *Text* that is the program HALT(*P*,*I*).

Have Text that is the program TURING. Here it is!!

Turing(P)

- 1. If  $HALT(P,P) = "halts"$ , then go into an infinite loop.
- 2. Otherwise, halt immediately.

Assumed HALT(*P*,*I*) existed.

What is *P*? Text.

What is *I*? Text.

What does it mean to have a program HALT(*P*,*I*). You have *Text* that is the program HALT(*P*,*I*).

Have Text that is the program TURING. Here it is!!

Turing(P)

- 1. If  $HALT(P,P) = "halts"$ , then go into an infinite loop.
- 2. Otherwise, halt immediately.

Turing "diagonalizes" on list of program.

Assumed HALT(*P*,*I*) existed.

What is *P*? Text.

What is *I*? Text.

What does it mean to have a program HALT(*P*,*I*). You have *Text* that is the program HALT(*P*,*I*).

Have Text that is the program TURING. Here it is!!

Turing(P)

- 1. If  $HALT(P,P) = "halts"$ , then go into an infinite loop.
- 2. Otherwise, halt immediately.

Turing "diagonalizes" on list of program.

Assumed HALT(*P*,*I*) existed.

What is *P*? Text.

What is *I*? Text.

What does it mean to have a program HALT(*P*,*I*). You have *Text* that is the program HALT(*P*,*I*).

Have Text that is the program TURING. Here it is!!

Turing(P)

- 1. If  $HALT(P,P) = "halts"$ , then go into an infinite loop.
- 2. Otherwise, halt immediately.

Turing "diagonalizes" on list of program. It is not a program!!!!

Assumed HALT(*P*,*I*) existed.

What is *P*? Text.

What is *I*? Text.

What does it mean to have a program HALT(*P*,*I*). You have *Text* that is the program HALT(*P*,*I*).

Have Text that is the program TURING. Here it is!!

Turing(P)

- 1. If  $HALT(P,P) = "halts"$ , then go into an infinite loop.
- 2. Otherwise, halt immediately.

Turing "diagonalizes" on list of program. It is not a program!!!!

 $\implies$  HALT is not a program.

Assumed HALT(*P*,*I*) existed.

What is *P*? Text.

What is *I*? Text.

What does it mean to have a program HALT(*P*,*I*). You have *Text* that is the program HALT(*P*,*I*).

Have Text that is the program TURING. Here it is!!

Turing(P)

- 1. If  $HALT(P,P) = "halts"$ , then go into an infinite loop.
- 2. Otherwise, halt immediately.

Turing "diagonalizes" on list of program.

It is not a program!!!!

 $\implies$  HALT is not a program.

Questions?

Wow, that was easy!

Wow, that was easy! We should be famous!

In Turing's time.

In Turing's time. No computers.

In Turing's time.

No computers.

Adding machines.

In Turing's time.

No computers.

Adding machines.

e.g., Babbage (from table of logarithms) 1812.

In Turing's time.

No computers.

Adding machines.

e.g., Babbage (from table of logarithms) 1812.

Concept of program as data wasn't really there.

- 
- 
- 
- 
- -
	- -
- -
- - - -
- 
- 
- 
- 
- 
- -
- 
- 
- -
- 
- 
- 
- 
- -
- 
- 
- 
- 
- 
- - -
	-
	-
- -
	-
	-
- -
	-
- 
- 
- 
- 
- 
- 
- 
- 
- 
- 
- 
- 
- 
- 
- 
- 
- 
- 
- 
- 
- 
- 
- -
	-
	-
	-
	-
	-
- -
- 
- -
	-
	-
	-
	-
- 

A Turing machine.

– an (infinite) tape with characters

A Turing machine.

- an (infinite) tape with characters
- be in a state, and read a character

A Turing machine.

- an (infinite) tape with characters
- be in a state, and read a character
- move left, right, and/or write a character.

A Turing machine.

- an (infinite) tape with characters
- be in a state, and read a character
- move left, right, and/or write a character.

Universal Turing machine
A Turing machine.

- an (infinite) tape with characters
- be in a state, and read a character
- move left, right, and/or write a character.

Universal Turing machine

– an interpreter program for a Turing machine

A Turing machine.

- an (infinite) tape with characters
- be in a state, and read a character
- move left, right, and/or write a character.

Universal Turing machine

- an interpreter program for a Turing machine
- where the tape could be a description of a ...

A Turing machine.

- an (infinite) tape with characters
- be in a state, and read a character
- move left, right, and/or write a character.

Universal Turing machine

- an interpreter program for a Turing machine
- where the tape could be a description of a ... Turing machine!

A Turing machine.

- an (infinite) tape with characters
- be in a state, and read a character
- move left, right, and/or write a character.

Universal Turing machine

- an interpreter program for a Turing machine
- where the tape could be a description of a ... Turing machine!

Now that's a computer!

A Turing machine.

- an (infinite) tape with characters
- be in a state, and read a character
- move left, right, and/or write a character.

Universal Turing machine

- an interpreter program for a Turing machine
- where the tape could be a description of a ... Turing machine!

Now that's a computer!

Turing: AI,

A Turing machine.

- an (infinite) tape with characters
- be in a state, and read a character
- move left, right, and/or write a character.

Universal Turing machine

- an interpreter program for a Turing machine
- where the tape could be a description of a ... Turing machine!

Now that's a computer!

Turing: AI, self modifying code,

A Turing machine.

- an (infinite) tape with characters
- be in a state, and read a character
- move left, right, and/or write a character.

Universal Turing machine

- an interpreter program for a Turing machine
- where the tape could be a description of a ... Turing machine!

Now that's a computer!

Turing: AI, self modifying code, learning...

Just a mathematician?

Just a mathematician? "Wrote" a chess program.

Just a mathematician?

- "Wrote" a chess program.
- Simulated the program by hand to play chess.

Just a mathematician?

"Wrote" a chess program.

Simulated the program by hand to play chess. It won!

Just a mathematician?

- "Wrote" a chess program.
- Simulated the program by hand to play chess.

It won! Once anyway.

Just a mathematician?

- "Wrote" a chess program.
- Simulated the program by hand to play chess.
- It won! Once anyway.
- Involved with computing labs through the 40s.

Church proved an equivalent theorem. (Previously.)

Church proved an equivalent theorem. (Previously.) Used λ calculus....

Church proved an equivalent theorem. (Previously.) Used  $\lambda$  calculus....which is...

Church proved an equivalent theorem. (Previously.) Used  $\lambda$  calculus....which is... Lisp (Scheme)!!!

Church proved an equivalent theorem. (Previously.) Used  $\lambda$  calculus....which is... Lisp (Scheme)!!! .. functional part.

Church proved an equivalent theorem. (Previously.) Used  $\lambda$  calculus....which is... Lisp (Scheme)!!! .. functional part. Scheme's lambda is calculus's  $\lambda$ !

Church proved an equivalent theorem. (Previously.) Used  $\lambda$  calculus....which is... Lisp (Scheme)!!! .. functional part. Scheme's lambda is calculus's  $\lambda$ ! Programming languages!

Church proved an equivalent theorem. (Previously.) Used  $\lambda$  calculus....which is... Lisp (Scheme)!!! .. functional part. Scheme's lambda is calculus's  $\lambda$ ! Programming languages! javascript, ruby, python....

Church proved an equivalent theorem. (Previously.) Used  $\lambda$  calculus....which is... Lisp (Scheme)!!! .. functional part. Scheme's lambda is calculus's  $\lambda$ ! Programming languages! javascript, ruby, python.... Gödel: Incompleteness theorem.

Church proved an equivalent theorem. (Previously.) Used  $\lambda$  calculus....which is... Lisp (Scheme)!!! .. functional part. Scheme's lambda is calculus's  $\lambda$ ! Programming languages! javascript, ruby, python.... Gödel: Incompleteness theorem.

Any formal system either is inconsistent or incomplete.

Church proved an equivalent theorem. (Previously.) Used  $\lambda$  calculus....which is... Lisp (Scheme)!!! .. functional part. Scheme's lambda is calculus's  $\lambda$ ! Programming languages! javascript, ruby, python.... Gödel: Incompleteness theorem.

Any formal system either is inconsistent or incomplete. Inconsistent: A false sentence can be proven.

Church proved an equivalent theorem. (Previously.)

Used  $\lambda$  calculus....which is... Lisp (Scheme)!!!

.. functional part. Scheme's lambda is calculus's  $\lambda$ !

Programming languages! javascript, ruby, python....

Gödel: Incompleteness theorem.

Any formal system either is inconsistent or incomplete. Inconsistent: A false sentence can be proven. Incomplete: There is no proof for some sentence in the system.

Church proved an equivalent theorem. (Previously.)

Used  $\lambda$  calculus....which is... Lisp (Scheme)!!!

.. functional part. Scheme's lambda is calculus's  $\lambda$ !

Programming languages! javascript, ruby, python....

Gödel: Incompleteness theorem.

Any formal system either is inconsistent or incomplete. Inconsistent: A false sentence can be proven.

Incomplete: There is no proof for some sentence in the system.

Along the way: "built" computers out of arithmetic.

Church proved an equivalent theorem. (Previously.)

Used  $\lambda$  calculus....which is... Lisp (Scheme)!!!

.. functional part. Scheme's lambda is calculus's  $\lambda$ !

Programming languages! javascript, ruby, python....

Gödel: Incompleteness theorem.

Any formal system either is inconsistent or incomplete. Inconsistent: A false sentence can be proven. Incomplete: There is no proof for some sentence in the

system.

Along the way: "built" computers out of arithmetic. Showed that every mathematical statement corresponds to

Church proved an equivalent theorem. (Previously.)

Used  $\lambda$  calculus....which is... Lisp (Scheme)!!!

.. functional part. Scheme's lambda is calculus's  $\lambda$ !

Programming languages! javascript, ruby, python....

Gödel: Incompleteness theorem.

Any formal system either is inconsistent or incomplete. Inconsistent: A false sentence can be proven. Incomplete: There is no proof for some sentence in the system.

Along the way: "built" computers out of arithmetic. Showed that every mathematical statement corresponds to .... a natural number!

Church proved an equivalent theorem. (Previously.)

Used  $\lambda$  calculus....which is... Lisp (Scheme)!!!

.. functional part. Scheme's lambda is calculus's  $\lambda$ !

Programming languages! javascript, ruby, python....

Gödel: Incompleteness theorem.

Any formal system either is inconsistent or incomplete. Inconsistent: A false sentence can be proven. Incomplete: There is no proof for some sentence in the system.

Along the way: "built" computers out of arithmetic. Showed that every mathematical statement corresponds to .... a natural number! !

Church proved an equivalent theorem. (Previously.)

Used  $\lambda$  calculus....which is... Lisp (Scheme)!!!

.. functional part. Scheme's lambda is calculus's  $\lambda$ !

Programming languages! javascript, ruby, python....

Gödel: Incompleteness theorem.

Any formal system either is inconsistent or incomplete. Inconsistent: A false sentence can be proven. Incomplete: There is no proof for some sentence in the system.

Along the way: "built" computers out of arithmetic. Showed that every mathematical statement corresponds to .... a natural number!!!

Church proved an equivalent theorem. (Previously.)

Used  $\lambda$  calculus....which is... Lisp (Scheme)!!!

.. functional part. Scheme's lambda is calculus's  $\lambda$ !

Programming languages! javascript, ruby, python....

Gödel: Incompleteness theorem.

Any formal system either is inconsistent or incomplete. Inconsistent: A false sentence can be proven. Incomplete: There is no proof for some sentence in the system.

Along the way: "built" computers out of arithmetic. Showed that every mathematical statement corresponds to .... a natural number!!!!

Church proved an equivalent theorem. (Previously.)

Used  $\lambda$  calculus....which is... Lisp (Scheme)!!!

.. functional part. Scheme's lambda is calculus's  $\lambda$ !

Programming languages! javascript, ruby, python....

Gödel: Incompleteness theorem.

Any formal system either is inconsistent or incomplete. Inconsistent: A false sentence can be proven. Incomplete: There is no proof for some sentence in the system.

Along the way: "built" computers out of arithmetic. Showed that every mathematical statement corresponds to .... a natural number!!!! Same cardinality as...

Church proved an equivalent theorem. (Previously.)

Used  $\lambda$  calculus....which is... Lisp (Scheme)!!!

.. functional part. Scheme's lambda is calculus's  $\lambda$ !

Programming languages! javascript, ruby, python....

Gödel: Incompleteness theorem.

Any formal system either is inconsistent or incomplete. Inconsistent: A false sentence can be proven. Incomplete: There is no proof for some sentence in the system.

Along the way: "built" computers out of arithmetic. Showed that every mathematical statement corresponds to .... a natural number!!!! Same cardinality as...Text.

Church proved an equivalent theorem. (Previously.)

Used  $\lambda$  calculus....which is... Lisp (Scheme)!!!

.. functional part. Scheme's lambda is calculus's  $\lambda$ !

Programming languages! javascript, ruby, python....

Gödel: Incompleteness theorem.

Any formal system either is inconsistent or incomplete. Inconsistent: A false sentence can be proven. Incomplete: There is no proof for some sentence in the system.

Along the way: "built" computers out of arithmetic. Showed that every mathematical statement corresponds to .... a natural number!!!! Same cardinality as...Text. Today:

Church proved an equivalent theorem. (Previously.)

Used  $\lambda$  calculus....which is... Lisp (Scheme)!!!

.. functional part. Scheme's lambda is calculus's  $\lambda$ !

Programming languages! javascript, ruby, python....

Gödel: Incompleteness theorem.

Any formal system either is inconsistent or incomplete. Inconsistent: A false sentence can be proven. Incomplete: There is no proof for some sentence in the system.

Along the way: "built" computers out of arithmetic. Showed that every mathematical statement corresponds to .... a natural number!!!! Same cardinality as...Text. Today:Programs can be written in

Church proved an equivalent theorem. (Previously.)

Used  $\lambda$  calculus....which is... Lisp (Scheme)!!!

.. functional part. Scheme's lambda is calculus's  $\lambda$ !

Programming languages! javascript, ruby, python....

Gödel: Incompleteness theorem.

Any formal system either is inconsistent or incomplete. Inconsistent: A false sentence can be proven. Incomplete: There is no proof for some sentence in the system.

Along the way: "built" computers out of arithmetic. Showed that every mathematical statement corresponds to .... a natural number!!!! Same cardinality as...Text. Today:Programs can be written in ascii.
# Church, Gödel and Turing.

Church proved an equivalent theorem. (Previously.)

Used  $\lambda$  calculus....which is... Lisp (Scheme)!!!

.. functional part. Scheme's lambda is calculus's  $\lambda$ !

Programming languages! javascript, ruby, python....

Gödel: Incompleteness theorem.

Any formal system either is inconsistent or incomplete. Inconsistent: A false sentence can be proven. Incomplete: There is no proof for some sentence in the system.

Along the way: "built" computers out of arithmetic. Showed that every mathematical statement corresponds to .... a natural number!!!! Same cardinality as...Text. Today:Programs can be written in ascii.

Computing on top of computing...

Computer, assembly code, programming language, browser, html, javascript..

# Computing on top of computing...

Computer, assembly code, programming language, browser, html, javascript..

We can't get enough of building more Turing machines.

Does a program, *P*, print "Hello World"?

Does a program, *P*, print "Hello World"? How?

Does a program, *P*, print "Hello World"? How? What is *P*?

Does a program, *P*, print "Hello World"? How? What is P? Text!!!!!!!

Does a program, *P*, print "Hello World"? How? What is P? Text!!!!!!!

Does a program, *P*, print "Hello World"? How? What is *P*? Text!!!!!!

Find exit points and add statement: **Print** "Hello World."

Does a program, *P*, print "Hello World"? How? What is *P*? Text!!!!!!

Find exit points and add statement: **Print** "Hello World."

Does a program, *P*, print "Hello World"? How? What is *P*? Text!!!!!!

Find exit points and add statement: **Print** "Hello World."

Can a set of notched tiles tile the infinite plane?

Does a program, *P*, print "Hello World"? How? What is *P*? Text!!!!!!

Find exit points and add statement: **Print** "Hello World."

Can a set of notched tiles tile the infinite plane? Proof: simulate a computer. Halts if finite.

Does a program, *P*, print "Hello World"? How? What is *P*? Text!!!!!!

Find exit points and add statement: **Print** "Hello World."

Can a set of notched tiles tile the infinite plane? Proof: simulate a computer. Halts if finite.

Does a program, *P*, print "Hello World"? How? What is *P*? Text!!!!!!

Find exit points and add statement: **Print** "Hello World."

Can a set of notched tiles tile the infinite plane? Proof: simulate a computer. Halts if finite.

Does a set of integer equations have a solution?

Does a program, *P*, print "Hello World"? How? What is *P*? Text!!!!!!

Find exit points and add statement: **Print** "Hello World."

Can a set of notched tiles tile the infinite plane? Proof: simulate a computer. Halts if finite.

Does a set of integer equations have a solution? Example: " $x^n + y^n = 1$ ?"

Does a program, *P*, print "Hello World"? How? What is *P*? Text!!!!!!

Find exit points and add statement: **Print** "Hello World."

Can a set of notched tiles tile the infinite plane? Proof: simulate a computer. Halts if finite.

Does a set of integer equations have a solution? Example: " $x^n + y^n = 1$ ?" Problem is undecidable.

Does a program, *P*, print "Hello World"? How? What is *P*? Text!!!!!!

Find exit points and add statement: **Print** "Hello World."

Can a set of notched tiles tile the infinite plane? Proof: simulate a computer. Halts if finite.

Does a set of integer equations have a solution? Example: " $x^n + y^n = 1$ ?" Problem is undecidable.

Be careful!

Does a program, *P*, print "Hello World"? How? What is *P*? Text!!!!!!

Find exit points and add statement: **Print** "Hello World."

Can a set of notched tiles tile the infinite plane? Proof: simulate a computer. Halts if finite.

Does a set of integer equations have a solution? Example: " $x^n + y^n = 1$ ?" Problem is undecidable.

Be careful!

Does a program, *P*, print "Hello World"? How? What is *P*? Text!!!!!!

Find exit points and add statement: **Print** "Hello World."

Can a set of notched tiles tile the infinite plane? Proof: simulate a computer. Halts if finite.

Does a set of integer equations have a solution? Example: " $x^n + y^n = 1$ ?" Problem is undecidable.

Be careful!

Is there an integer solution to  $x^n + y^n = 1$ ?

Does a program, *P*, print "Hello World"? How? What is *P*? Text!!!!!!

Find exit points and add statement: **Print** "Hello World."

Can a set of notched tiles tile the infinite plane? Proof: simulate a computer. Halts if finite.

Does a set of integer equations have a solution? Example: " $x^n + y^n = 1$ ?" Problem is undecidable.

Be careful!

Is there an integer solution to  $x^n + y^n = 1$ ? (Diophantine equation.)

Does a program, *P*, print "Hello World"? How? What is *P*? Text!!!!!!

Find exit points and add statement: **Print** "Hello World."

Can a set of notched tiles tile the infinite plane? Proof: simulate a computer. Halts if finite.

Does a set of integer equations have a solution? Example: " $x^n + y^n = 1$ ?" Problem is undecidable.

Be careful!

Is there an integer solution to  $x^n + y^n = 1$ ? (Diophantine equation.)

The answer is yes or no.

Does a program, *P*, print "Hello World"? How? What is *P*? Text!!!!!!

Find exit points and add statement: **Print** "Hello World."

Can a set of notched tiles tile the infinite plane? Proof: simulate a computer. Halts if finite.

Does a set of integer equations have a solution? Example: " $x^n + y^n = 1$ ?" Problem is undecidable.

Be careful!

Is there an integer solution to  $x^n + y^n = 1$ ? (Diophantine equation.)

The answer is yes or no. This "problem" is not undecidable.

Does a program, *P*, print "Hello World"? How? What is *P*? Text!!!!!!

Find exit points and add statement: **Print** "Hello World."

Can a set of notched tiles tile the infinite plane? Proof: simulate a computer. Halts if finite.

Does a set of integer equations have a solution? Example: " $x^n + y^n = 1$ ?" Problem is undecidable.

Be careful!

Is there an integer solution to  $x^n + y^n = 1$ ? (Diophantine equation.)

The answer is yes or no. This "problem" is not undecidable.

Undecidability for Diophantine set of equations

Does a program, *P*, print "Hello World"? How? What is *P*? Text!!!!!!

Find exit points and add statement: **Print** "Hello World."

Can a set of notched tiles tile the infinite plane? Proof: simulate a computer. Halts if finite.

Does a set of integer equations have a solution? Example: " $x^n + y^n = 1$ ?" Problem is undecidable.

Be careful!

Is there an integer solution to  $x^n + y^n = 1$ ? (Diophantine equation.)

The answer is yes or no. This "problem" is not undecidable.

Undecidability for Diophantine set of equations

 $\implies$  no program can take any set of integer equations and

Does a program, *P*, print "Hello World"? How? What is *P*? Text!!!!!!

Find exit points and add statement: **Print** "Hello World."

Can a set of notched tiles tile the infinite plane? Proof: simulate a computer. Halts if finite.

Does a set of integer equations have a solution? Example: " $x^n + y^n = 1$ ?" Problem is undecidable.

Be careful!

Is there an integer solution to  $x^n + y^n = 1$ ? (Diophantine equation.)

The answer is yes or no. This "problem" is not undecidable.

Undecidability for Diophantine set of equations

 $\implies$  no program can take any set of integer equations and always corectly output whether it has an integer solution.

 $\triangleright$  Brilliant codebreaker during WWII, helped break German Enigma Code (which probably shortened war by 1 year).

- $\triangleright$  Brilliant codebreaker during WWII, helped break German Enigma Code (which probably shortened war by 1 year).
- $\triangleright$  Seminal paper in numerical analysis:

- $\triangleright$  Brilliant codebreaker during WWII, helped break German Enigma Code (which probably shortened war by 1 year).
- $\triangleright$  Seminal paper in numerical analysis: Condition number.

- $\triangleright$  Brilliant codebreaker during WWII, helped break German Enigma Code (which probably shortened war by 1 year).
- $\triangleright$  Seminal paper in numerical analysis: Condition number. Math 54 doesn't really work.

- $\triangleright$  Brilliant codebreaker during WWII, helped break German Enigma Code (which probably shortened war by 1 year).
- $\triangleright$  Seminal paper in numerical analysis: Condition number. Math 54 doesn't really work. Almost dependent matrices.

- $\triangleright$  Brilliant codebreaker during WWII, helped break German Enigma Code (which probably shortened war by 1 year).
- $\triangleright$  Seminal paper in numerical analysis: Condition number. Math 54 doesn't really work. Almost dependent matrices.
- $\triangleright$  Seminal paper in mathematical biology.

- $\triangleright$  Brilliant codebreaker during WWII, helped break German Enigma Code (which probably shortened war by 1 year).
- $\triangleright$  Seminal paper in numerical analysis: Condition number. Math 54 doesn't really work. Almost dependent matrices.
- $\triangleright$  Seminal paper in mathematical biology. Person:

- $\triangleright$  Brilliant codebreaker during WWII, helped break German Enigma Code (which probably shortened war by 1 year).
- $\triangleright$  Seminal paper in numerical analysis: Condition number. Math 54 doesn't really work. Almost dependent matrices.
- $\triangleright$  Seminal paper in mathematical biology. Person: embryo is blob.

- $\triangleright$  Brilliant codebreaker during WWII, helped break German Enigma Code (which probably shortened war by 1 year).
- $\triangleright$  Seminal paper in numerical analysis: Condition number. Math 54 doesn't really work. Almost dependent matrices.
- $\triangleright$  Seminal paper in mathematical biology. Person: embryo is blob. Legs,

- $\triangleright$  Brilliant codebreaker during WWII, helped break German Enigma Code (which probably shortened war by 1 year).
- $\triangleright$  Seminal paper in numerical analysis: Condition number. Math 54 doesn't really work. Almost dependent matrices.
- $\triangleright$  Seminal paper in mathematical biology. Person: embryo is blob. Legs, arms,

- $\triangleright$  Brilliant codebreaker during WWII, helped break German Enigma Code (which probably shortened war by 1 year).
- $\triangleright$  Seminal paper in numerical analysis: Condition number. Math 54 doesn't really work. Almost dependent matrices.
- $\triangleright$  Seminal paper in mathematical biology. Person: embryo is blob. Legs, arms, head....
- $\triangleright$  Brilliant codebreaker during WWII, helped break German Enigma Code (which probably shortened war by 1 year).
- $\triangleright$  Seminal paper in numerical analysis: Condition number. Math 54 doesn't really work. Almost dependent matrices.
- $\triangleright$  Seminal paper in mathematical biology. Person: embryo is blob. Legs, arms, head.... How?

- $\triangleright$  Brilliant codebreaker during WWII, helped break German Enigma Code (which probably shortened war by 1 year).
- $\triangleright$  Seminal paper in numerical analysis: Condition number. Math 54 doesn't really work. Almost dependent matrices.
- $\triangleright$  Seminal paper in mathematical biology. Person: embryo is blob. Legs, arms, head.... How? Fly:

- $\triangleright$  Brilliant codebreaker during WWII, helped break German Enigma Code (which probably shortened war by 1 year).
- $\triangleright$  Seminal paper in numerical analysis: Condition number. Math 54 doesn't really work. Almost dependent matrices.
- $\triangleright$  Seminal paper in mathematical biology. Person: embryo is blob. Legs, arms, head.... How? Fly: blob.

- $\triangleright$  Brilliant codebreaker during WWII, helped break German Enigma Code (which probably shortened war by 1 year).
- $\triangleright$  Seminal paper in numerical analysis: Condition number. Math 54 doesn't really work. Almost dependent matrices.
- $\triangleright$  Seminal paper in mathematical biology. Person: embryo is blob. Legs, arms, head.... How? Fly: blob. Torso becomes striped.

- $\triangleright$  Brilliant codebreaker during WWII, helped break German Enigma Code (which probably shortened war by 1 year).
- $\triangleright$  Seminal paper in numerical analysis: Condition number. Math 54 doesn't really work. Almost dependent matrices.
- $\triangleright$  Seminal paper in mathematical biology. Person: embryo is blob. Legs, arms, head.... How? Fly: blob. Torso becomes striped.

Developed chemical reaction-diffusion networks that break symmetry.

Tragic ending...

 $\triangleright$  Arrested as a homosexual, (not particularly closeted)

- $\triangleright$  Arrested as a homosexual, (not particularly closeted)
- $\triangleright$  given choice of prison or (quackish) injections to eliminate sex drive;

- $\triangleright$  Arrested as a homosexual, (not particularly closeted)
- $\triangleright$  given choice of prison or (quackish) injections to eliminate sex drive;
- $\blacktriangleright$  took injections.

- $\triangleright$  Arrested as a homosexual, (not particularly closeted)
- $\triangleright$  given choice of prison or (quackish) injections to eliminate sex drive;
- $\blacktriangleright$  took injections.
- $\blacktriangleright$  lost security clearance...

- $\triangleright$  Arrested as a homosexual, (not particularly closeted)
- $\triangleright$  given choice of prison or (quackish) injections to eliminate sex drive;
- $\blacktriangleright$  took injections.
- $\blacktriangleright$  lost security clearance...
- $\blacktriangleright$  suffered from depression;

- $\triangleright$  Arrested as a homosexual, (not particularly closeted)
- $\triangleright$  given choice of prison or (quackish) injections to eliminate sex drive;
- $\blacktriangleright$  took injections.
- $\blacktriangleright$  lost security clearance...
- $\blacktriangleright$  suffered from depression;
- $\triangleright$  suicided with cyanide at age 42.

- $\triangleright$  Arrested as a homosexual, (not particularly closeted)
- $\triangleright$  given choice of prison or (quackish) injections to eliminate sex drive;
- $\blacktriangleright$  took injections.
- $\blacktriangleright$  lost security clearance...
- $\blacktriangleright$  suffered from depression;
- $\triangleright$  suicided with cyanide at age 42. (A bite from the apple....)

- $\triangleright$  Arrested as a homosexual, (not particularly closeted)
- $\triangleright$  given choice of prison or (quackish) injections to eliminate sex drive;
- $\blacktriangleright$  took injections.
- $\blacktriangleright$  lost security clearance...
- $\blacktriangleright$  suffered from depression;
- $\triangleright$  suicided with cyanide at age 42. (A bite from the apple....) accident?

# British Apology.

Gordon Brown. 2009.

### British Apology.

Gordon Brown. 2009. "Alan and the many thousands of other gay men who were convicted as he was convicted under homophobic laws were treated terribly.

Gordon Brown. 2009. "Alan and the many thousands of other gay men who were convicted as he was convicted under homophobic laws were treated terribly. Over the years millions more lived in fear of conviction.

Gordon Brown. 2009. "Alan and the many thousands of other gay men who were convicted as he was convicted under homophobic laws were treated terribly. Over the years millions more lived in fear of conviction. ...........

Gordon Brown. 2009. "Alan and the many thousands of other gay men who were convicted as he was convicted under homophobic laws were treated terribly. Over the years millions more lived in fear of conviction. ...........

So on behalf of the British government, and all those who live freely thanks to Alan's work I am very proud to say: we're sorry, you deserved so much better."

Gordon Brown. 2009. "Alan and the many thousands of other gay men who were convicted as he was convicted under homophobic laws were treated terribly. Over the years millions more lived in fear of conviction. ...........

So on behalf of the British government, and all those who live freely thanks to Alan's work I am very proud to say: we're sorry, you deserved so much better."

2013. Granted Royal pardon.

This statement is a lie.

This statement is a lie. Neither true nor false!

This statement is a lie. Neither true nor false!

Every person who doesn't shave themselves is shaved by the barber.

This statement is a lie. Neither true nor false!

Every person who doesn't shave themselves is shaved by the barber.

Who shaves the barber?

This statement is a lie. Neither true nor false!

Every person who doesn't shave themselves is shaved by the barber.

Who shaves the barber?

def Turing(P):

This statement is a lie. Neither true nor false!

Every person who doesn't shave themselves is shaved by the barber.

Who shaves the barber?

def Turing(P): if Halts(P,P): while(true): pass else: return

This statement is a lie. Neither true nor false!

Every person who doesn't shave themselves is shaved by the barber.

Who shaves the barber?

def Turing(P): if Halts(P,P): while(true): pass else: return

...Text of Halt...

This statement is a lie. Neither true nor false!

Every person who doesn't shave themselves is shaved by the barber.

Who shaves the barber?

def Turing(P): if Halts(P,P): while(true): pass else: return

...Text of Halt...

Halt Progam  $\implies$  Turing Program.

This statement is a lie. Neither true nor false!

Every person who doesn't shave themselves is shaved by the barber.

Who shaves the barber?

def Turing(P): if Halts(P,P): while(true): pass else: return

...Text of Halt...

Halt Progam  $\implies$  Turing Program.  $(P \implies Q)$ 

This statement is a lie. Neither true nor false!

Every person who doesn't shave themselves is shaved by the barber.

Who shaves the barber?

def Turing(P): if Halts(P,P): while(true): pass else: return

...Text of Halt...

Halt Progam  $\implies$  Turing Program.  $(P \implies Q)$ 

This statement is a lie. Neither true nor false!

Every person who doesn't shave themselves is shaved by the barber.

Who shaves the barber?

def Turing(P): if Halts(P,P): while(true): pass else: return

...Text of Halt...

Halt Progam  $\implies$  Turing Program.  $(P \implies Q)$ Turing("Turing")?

This statement is a lie. Neither true nor false!

Every person who doesn't shave themselves is shaved by the barber.

Who shaves the barber?

def Turing(P): if Halts(P,P): while(true): pass else: return

...Text of Halt...

Halt Progam  $\implies$  Turing Program.  $(P \implies Q)$ Turing("Turing")? Neither halts nor loops!

This statement is a lie. Neither true nor false!

Every person who doesn't shave themselves is shaved by the barber.

Who shaves the barber?

def Turing(P): if Halts(P,P): while(true): pass else: return

...Text of Halt...

```
Halt Progam \implies Turing Program. (P \implies Q)Turing("Turing")? Neither halts nor loops! \implies No Turing
program.
```
This statement is a lie. Neither true nor false!

Every person who doesn't shave themselves is shaved by the barber.

Who shaves the barber?

def Turing(P): if Halts(P,P): while(true): pass else: return

...Text of Halt...

```
Halt Progam \implies Turing Program. (P \implies Q)Turing("Turing")? Neither halts nor loops! \implies No Turing
program.
```
This statement is a lie. Neither true nor false!

Every person who doesn't shave themselves is shaved by the barber.

Who shaves the barber?

def Turing(P): if Halts(P,P): while(true): pass else: return

...Text of Halt...

```
Halt Progam \implies Turing Program. (P \implies Q)
```
Turing("Turing")? Neither halts nor loops!  $\implies$  No Turing program.

No Turing Program

This statement is a lie. Neither true nor false!

Every person who doesn't shave themselves is shaved by the barber.

Who shaves the barber?

def Turing(P): if Halts(P,P): while(true): pass else: return

...Text of Halt...

```
Halt Progam \implies Turing Program. (P \implies Q)
```
Turing("Turing")? Neither halts nor loops!  $\implies$  No Turing program.

No Turing Program  $\implies$
This statement is a lie. Neither true nor false!

Every person who doesn't shave themselves is shaved by the barber.

Who shaves the barber?

def Turing(P): if Halts(P,P): while(true): pass else: return

...Text of Halt...

```
Halt Progam \implies Turing Program. (P \implies Q)
```
Turing("Turing")? Neither halts nor loops!  $\implies$  No Turing program.

No Turing Program  $\implies$  No halt program.

This statement is a lie. Neither true nor false!

Every person who doesn't shave themselves is shaved by the barber.

Who shaves the barber?

def Turing(P): if Halts(P,P): while(true): pass else: return

...Text of Halt...

Halt Progam  $\implies$  Turing Program.  $(P \implies Q)$ 

Turing("Turing")? Neither halts nor loops!  $\implies$  No Turing program.

No Turing Program  $\implies$  No halt program.  $(\neg Q \implies \neg P)$ 

This statement is a lie. Neither true nor false!

Every person who doesn't shave themselves is shaved by the barber.

Who shaves the barber?

def Turing(P): if Halts(P,P): while(true): pass else: return

...Text of Halt...

Halt Progam  $\implies$  Turing Program.  $(P \implies Q)$ 

Turing("Turing")? Neither halts nor loops!  $\implies$  No Turing program.

No Turing Program  $\implies$  No halt program.  $(\neg Q \implies \neg P)$ 

Program is text, so we can pass it to itself,

This statement is a lie. Neither true nor false!

Every person who doesn't shave themselves is shaved by the barber.

Who shaves the barber?

def Turing(P): if Halts(P,P): while(true): pass else: return

...Text of Halt...

Halt Progam  $\implies$  Turing Program.  $(P \implies Q)$ 

Turing("Turing")? Neither halts nor loops!  $\implies$  No Turing program.

No Turing Program  $\implies$  No halt program.  $(\neg Q \implies \neg P)$ 

Program is text, so we can pass it to itself, or refer to self.

Computer Programs are an interesting thing.

Computer Programs are an interesting thing. Like Math.

Computer Programs are an interesting thing. Like Math. Formal Systems.

Computer Programs are an interesting thing. Like Math. Formal Systems.

Computer Programs are an interesting thing. Like Math. Formal Systems.

Computer Programs cannot completely "understand" computer programs.

Computer Programs are an interesting thing. Like Math. Formal Systems.

Computer Programs cannot completely "understand" computer programs.

Computer Programs are an interesting thing. Like Math. Formal Systems.

Computer Programs cannot completely "understand" computer programs.

Computation is a lens for other action in the world.

What's to come?

What's to come? Probability.

What's to come? Probability.

A bag contains:

What's to come? Probability.

A bag contains:

#### $\bullet$

#### What's to come? Probability.

A bag contains:

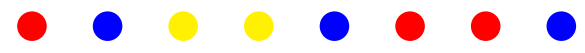

#### What is the chance that a ball taken from the bag is blue?

#### What's to come? Probability.

A bag contains:

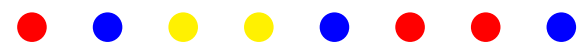

What is the chance that a ball taken from the bag is blue? Count blue.

#### What's to come? Probability.

A bag contains:

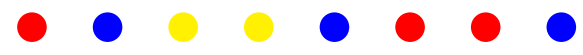

#### What is the chance that a ball taken from the bag is blue? Count blue. Count total.

#### What's to come? Probability.

A bag contains:

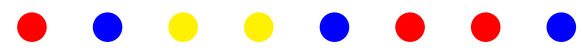

What is the chance that a ball taken from the bag is blue? Count blue. Count total. Divide.

# What's to come? Probability.

A bag contains:

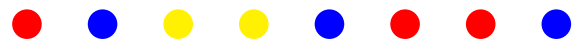

What is the chance that a ball taken from the bag is blue? Count blue. Count total. Divide.

For now:

#### What's to come? Probability. A bag contains:

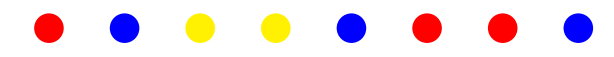

What is the chance that a ball taken from the bag is blue? Count blue. Count total. Divide.

For now: Counting!

## What's to come? Probability. A bag contains:  $\bullet$   $\bullet$   $\bullet$   $\bullet$

What is the chance that a ball taken from the bag is blue?

Count blue. Count total. Divide.

For now: Counting!

Later: Probability.